# **SISTEMAS DE INFORMACIÓN GEOGRÁFICA APLICADOS A ESTUDIOS DE CORROSIÓN ATMOSFÉRICA.**

### **Application of Geographic Information Systems on atmospheric corrosion studies**

#### **RESUMEN**

Los Sistemas de Información Geográfica (SIG´s) han dado cuenta del manejo y registro de inventarios geográficos así como del monitoreo y análisis de variables ambientales. De ahí que sea posible usarlos, apoyados en análisis espaciales y estadísticos, en el estudio de la corrosión y su influencia sobre sistemas como el energético nacional. En este trabajo se muestra cómo, a partir de muestreos puntuales de los diferentes agentes corrosivos en zonas geográficas estratégicas, pueden establecerse tendencias del comportamiento espacial de dichos elementos, generándose mapas que permiten hacer estimaciones acerca de la vida útil de los materiales en distintas zonas del país.

**PALABRAS CLAVES:** Corrosión Atmosférica, Mapas de corrosión, Sistemas de información geográfica (GIS).

### **ABSTRACT**

*Geographic Information Systems (GIS´s) has been used for the register and management of geographic data, as well as for monitoring and analysis of environmental parameters. Hence, it is possible to employ GIS, based on spatial and statistical analysis, for the study of corrosion and its effect on systems such as electric power national system. In this work it is shown how, from discrete sampling of the different corrosive agents in strategic sites, it is possible to obtain trends for the spatial behavior of those variables, to finally generate maps which allow making assessments about life-in-service of materials in different zones of the country.* 

**KEYWORDS***: Atmospheric corrosion, Corrosion maps, GIS.*

### **ALEX H. RESTREPO**

Estudiante de Maestría en Ingeniería de Materiales. Grupo de Corrosión y Protección. Universidad de Antioquia. oahrc797@udea.edu.co

## **ESTEBAN CORREA BEDOYA**

Estudiante Ingeniería de Materiales Auxiliar de Investigación Grupo de Corrosión y Protección Universidad de Antioquia estebancorrea@udea.edu.co

# **CARLOS BOTERO VEGA**

Ingeniero de Materiales Estudiante de Maestría Grupo de Corrosión y Protección Universidad de Antioquia ecabv949@udea.edu.co

# **NIXON ARISTIZABAL**

Ingeniero de Sistemas. Oficina de Proyectos (Unidad Sistemas de Información y Sistemas de Información Geográfica) Universidad de Antioquia naristiz@udea.edu.co

#### **OSCAR QUINTERO**

Antropólogo Universidad de Antioquia. oquinte@ayura.udea.edu.co

#### **JUAN G. CASTAÑO**

Ingeniero Metalúrgico, Ph.D. Investigador Grupo de Corrosión y Protección Universidad de Antioquia jcasta@udea.edu.co

### **FÉLIX ECHEVERRÍA E.**

Ingeniero Metalúrgico, Ph.D. Director Grupo de Corrosión y Protección Universidad de Antioquia fecheve@udea.edu.co

# **1. INTRODUCCIÓN**

El conocimiento del impacto de la corrosión atmosférica sobre los materiales de uso común en ingeniería ha sido considerado de vital importancia para el desarrollo de un país, ya que afecta los activos tanto del sector público como del privado.

La agresividad de una atmósfera se puede estimar a partir de las medidas de parámetros climatológicos y de contaminantes, o por medio de la determinación de las velocidades de corrosión de los materiales expuestos. La forma más habitual de plasmar los fenómenos de corrosión es mediante la construcción de mapas a lo largo de un territorio que puede ser tan amplio como un continente o tan pequeño como una ciudad.

Los mapas de corrosión son construidos usando varios métodos, algunos de ellos basados en datos obtenidos en campo a partir de una serie de estaciones de monitoreo distribuidas en el área de estudio y que deben ser representativas de todo el territorio. Otros métodos, utilizan las relaciones entre los parámetros ambientales y las velocidades de corrosión, conocidas como funciones dosis/respuesta, existentes en una determinada región geográfica.

Muchos trabajos han sido realizados hasta la fecha para determinar el comportamiento frente a la corrosión de diferentes materiales y utilizando diferentes técnicas. Alguno que podemos mencionar son los realizados por Morcillo y Feliú quienes elaboraron los mapas de corrosividad atmosférica de España a partir de datos de corrosión de probetas de acero al carbono, Zn, Cu y Al expuestas durante un año en más de 200 estaciones. Dicho mapa discrimina dos grandes áreas a saber: una no contaminada hacia el interior del país y otra gran área subdividida en cinco subregiones en donde se ubicaron datos puntuales de las velocidades de corrosión. Este mapa se construyó indicando la medida del nivel de corrosión de manera puntual, ya que 200 estaciones de corrosión resultaban insuficientes para predecir la corrosión en cualquier otro punto del territorio español [1].

Una de las publicaciones más recientes la constituye el mapa de corrosividad atmosférica de la India, en el cual a partir de 37 estaciones de ensayo se determinó que la corrosión de materiales comunes como acero, Zn y Al está más influenciada por las características puntuales de la corrosión en el lugar de exposición que por las características corrosivas de una zona geográfica amplia. Así, el mapa se construye en forma dispersa ya que en una región pequeña pueden presentarse varios niveles de agresividad [2].

Rincón y colaboradores, estudiaron la corrosividad del estado de Zulia (Venezuela) a partir de la evaluación de placas de acero y cobre en 8 estaciones, utilizando los mapas climatológicos de Koeppen para la ubicación de las estaciones, y las normas ISO para las clasificaciones de agresividad. La construcción de dichos mapas se realiza utilizando graficas de tortas en lugar de isolíneas o colores, sabiendo que el diámetro de la torta representa la agresividad real de la atmósfera y dentro de cada torta están discriminadas las cantidades de cada contaminante o parámetro atmosférico responsable de la corrosión [3].

Otra serie de mapas como el de corrosión del Zn para el área rural de China [4] o el de la parte Europea de Rusia [5] son construidos sobre la base de los registros históricos de datos ambientales (precipitación, acidez de la lluvia, temperatura, humedad relativa y  $SO_2$ ), los cuales son delimitados en áreas de  $1^0$  x  $1^0$ , que para el caso de China equivale a un mapa en cuadricula donde una celda puede corresponder a unos  $7320$  Km<sup>2</sup>, y para el caso ruso a 150 Km2 . La singularidad de dichos mapas la constituye el hecho de que para el metal en estudio, el cálculo de corrosión se estima con base en parámetros medioambientales y funciones Dosis Respuesta halladas a partir de esos datos.

Santana y colaboradores realizaron el mapa de corrosividad para el acero en las Islas Canarias basados en la evaluación de 39 estaciones situadas a diferentes distancias de la costa y teniendo en cuenta tanto los contaminantes atmosféricos como las direcciones de los vientos. Así, a partir de los datos tomados se especificaron tres zonas de corrosividad, de las cuales la más agresiva se encuentra hacia el norte y el este de cada una de las islas, y está delimitada por una región paralela a la línea de costa que se extiende 500 m hacia el interior. Las otras dos zonas con niveles de corrosión C3 y C2, están situadas al Oeste entre 0.5-4 Km tierra adentro. Esta zona es menos influenciada por el aerosol marino.[6]

En Kuwait se desarrollaron mapas a partir de la exposición de probetas de acero al carbono, acero galvanizado, Cu y Al anodizado en 85 sitios de la región, encontrando bajas velocidades de corrosión para el acero, acero galvanizado y Al, mientras que para el Cu las velocidades fueron mayores. Con relación a la construcción del mapa y sabiendo que Kuwait es un país donde no hay montañas ni ríos, se utilizó la categorización dada por la norma ISO 9223 y se elaboraron los mapas mediante el software *ArcGIS 9.0* utilizando para su fabricación el método de interpolación "Peso de la distancia inversa" (IDW Inverse Distance Weighting), el cual es una interpolación multivariable. Los datos fueron recolectados durante un periodo de 6 años [7].

Estudios similares realizados en las Islas Baleares y en la región de San Luís en Brasil [8] utilizaron técnicas avanzadas de Sistemas de Información Geográfica (SIG) para la elaboración de mapas mediante la utilización de métodos de interpolación gráfica como el IDW y el

Kriging para obtener mapas de predicción en áreas extensas dependiendo de las relaciones entre los muestreos y la distancia entre ellos.

Cabe resaltar por su importancia los mapas levantados en el proyecto MICAT [9], donde se incluye un mapa de corrosividad de Colombia utilizando el índice de deterioro de Brooks que es calculado con base en medidas de humedad relativa y presión de saturación de vapor.

En este trabajo se presenta una primera aproximación así como la metodología propuesta para la elaboración mapas de corrosividad para el territorio colombiano a partir de la utilización de SIG y de los datos tomados en 21 estaciones de monitoreo de corrosión.

Disponer de mapas de corrosividad atmosférica ayuda a determinar con precisión cuales son los materiales y el tipo de mantenimiento más adecuados, así como los sistemas de protección más óptimos para ser utilizados en una región específica.

# **2. METODOLOGÍA**

El principal objetivo de este trabajo es construir mapas de corrosividad atmosférica de Colombia para el acero al carbono, acero galvanizado y aluminio. La metodología empleada en este propósito se basa principalmente en la utilización de parámetros atmosféricos así como datos de corrosión de estos materiales que están siendo medidos actualmente en 21 sitios esparcidos por la geografía colombiana, y que fueron seleccionados teniendo en cuenta criterios estadísticos. Estos puntos fueron georeferenciados utilizando sistemas GPS como se puede observar en la tabla 1 y figura 1.

En cada uno de los sitios de ensayo fueron expuestas probetas metálicas planas de 100 x 150 x 2 mm de acero al carbono AISI-SAE 1016, acero galvanizado en caliente y aluminio. Todas las probetas se prepararon según los lineamientos de la norma ASTM G-1 [10]. Estos materiales fueron expuestos por triplicado, y se planeó retirarlos cada 2 meses.

Adicionalmente, en los 21 sitios de ensayo se instalaron captadores de cloruros preparados según la norma NBR-6211 [11], y de sulfatos según NBR-6921 [12]. Además, se realizaron mediciones continuas de humedad relativa y temperatura.

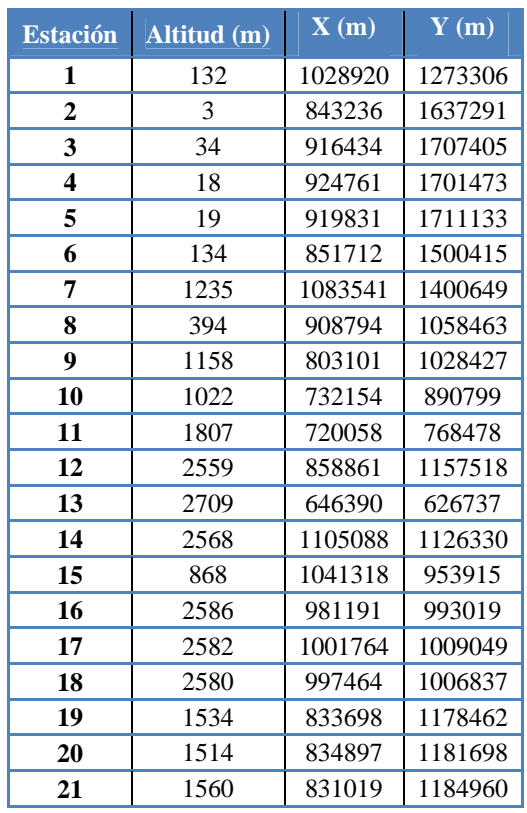

Tabla 1. Puntos de muestreo geo-referenciados mediante sistemas GPS.

#### **3. RESULTADOS**

Para la construcción de mapas así como para la manipulación de datos geográficos se hace muy útil el empleo de herramientas SIG que propendan por la espacialización de los datos y la interpretación de los mismos.

Con base en los datos obtenidos en los sitios de muestreo se obtuvieron mapas con las velocidades de corrosión de los distintos materiales para los periodos estudiados. Estas velocidades se ubicaron en los rangos establecidos en la norma ISO 9223 para la clasificación de atmósferas según su corrosividad, y se le asignó un color a cada rango. En el mapa, cada retiro puede visualizarse mediante círculos concéntricos a cada punto de muestreo, como se aprecia en las figuras 1 y 2. El tamaño de los círculos no tiene relación alguna con la variable en cuestión, sólo sirve para identificar el retiro, siendo el círculo de mayor diámetro el correspondiente al primer retiro de muestras.

Es pertinente aclarar que dado el carácter parcial del trabajo, y a modo ilustrativo, se presentan en el mapa las velocidades de corrosión calculadas para periodos inferiores a un año. Según la norma ISO 9223 esta clasificación es válida para periodos de mínimo un año de exposición, por lo tanto las velocidades aquí

presentadas no son absolutas, y deben ser interpretadas cuidadosamente.

De la misma manera fueron construidos mapas de contaminantes (cloruros y sulfatos), y de tiempo de humectación (TDH) para los mismos periodos, y en las mismas estaciones. En este caso se utilizó la clasificación establecida por la norma ISO 9223 para el caso de contaminantes atmosféricos: cloruros (*s*) y sulfatos (*p*), y meteorológicos: tiempo de humectación (*τ*).

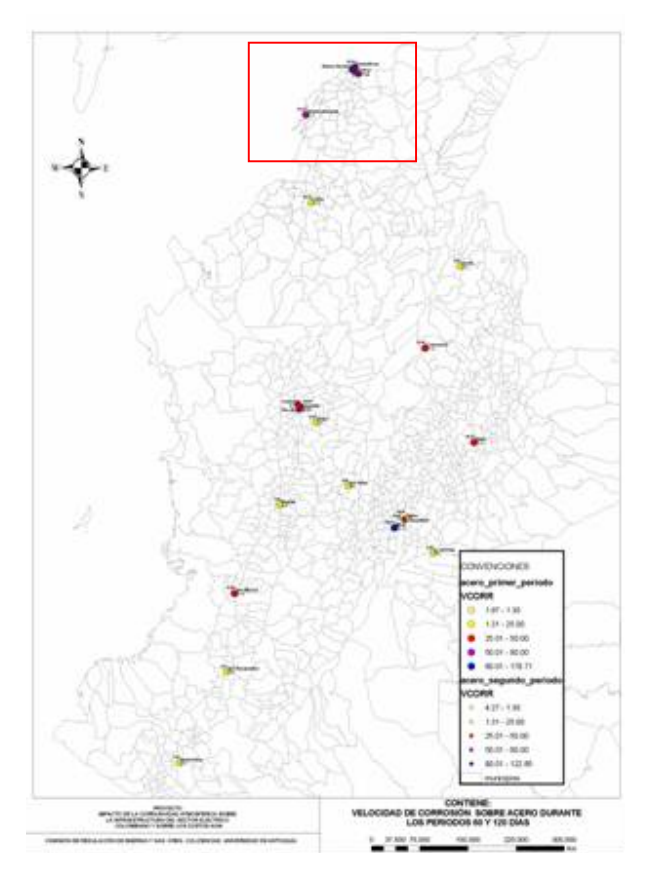

Figura 1. Categorías de corrosividad según las velocidades de corrosión medidas para las 21 estaciones de ensayo

Este tipo de mapas permite visualizar el comportamiento con el tiempo de una variable en cada sitio de muestreo. Teniendo en cuenta que el procedimiento estándar emplea datos de corrosión de mínimo un año de exposición, en el presente trabajo el análisis se refiere a examinar las tendencias en el deterioro de los materiales con el tiempo de exposición, para así tener un fundamento más preciso a la hora de intentar extrapolar dicho comportamiento a zonas distintas donde no se ha realizado muestreo.

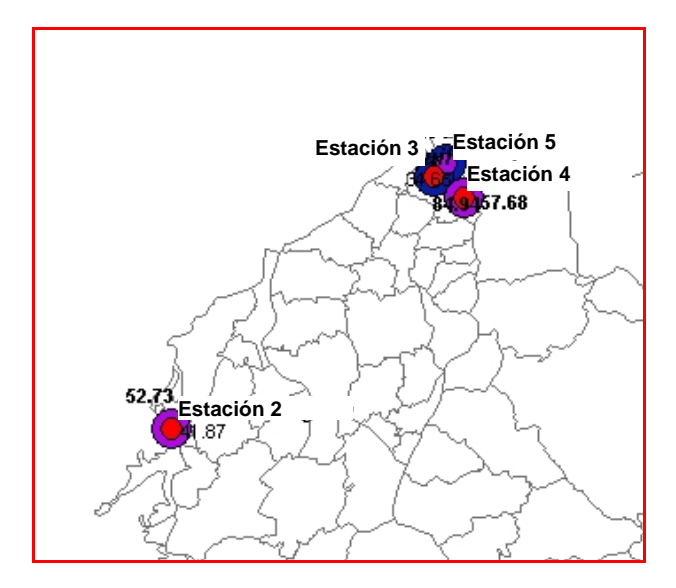

Figura 2. Detalle estaciones costeras. Velocidades de corrosión del acero.

# **4. ANÁLISIS Y TRATAMIENTO DE DATOS**

Una vez se tengan datos de mínimo un año de exposición, el paso a seguir es extrapolar la información de carácter puntual a zonas geográficas, de manera que se logre hacer inferencias acerca del comportamiento de los materiales en zonas donde no se dispone de información. Con los datos levantados en campo y apelando a métodos estadísticos, se construyen funciones dosis-respuesta, que relacionan de manera matemática los parámetros atmosféricos con la corrosión. Basados en tales ecuaciones y con información complementaria ya existente, es posible realizar aproximaciones a la extrapolación de datos puntuales. Esto se logra con el adecuado manejo de los sistemas de información geográfica, así como complementando esta información con datos adicionales de que se disponga de otros parámetros con influencia en el fenómeno.

La utilización de herramientas SIG cobra real importancia para los propósitos de esta investigación dado que con la aplicación de análisis geoestadísticos que permitan hacer predicciones a partir de la información proveniente de 21 estaciones de ensayo, se lograrán obtener superficies de referencia que esquematizan el comportamiento espacial de determinada variable sobre el espacio geográfico del área de influencia de interés.

Teniendo en cuenta las consideraciones geográficas; topográficas y orográficas principalmente, así como las condiciones climáticas y de contaminantes más influyentes en el proceso corrosivo, y su distribución en el territorio colombiano, es posible separar el área de estudio en diferentes zonas donde el comportamiento de dichos parámetros sea relativamente constante a lo largo y ancho de las mismas. Una primera aproximación a ello es separar el país en zonas diferentes según parámetros meteorológicos, con dos consideraciones básicamente. Una primera es que estos parámetros son entre todos los agentes influyentes, los que presentan menor variabilidad en el tiempo en zonas geográficas específicas, mientras que los contaminantes por ejemplo dependen fuertemente de la eventual existencia o no de fuentes puntuales de emisión. El otro punto es que estos parámetros (especialmente los relacionados con la humectación de la superficie), son determinantes para la ocurrencia del fenómeno.

La influencia de los contaminantes podría contemplarse en un mapa mediante la inclusión de puntos o áreas del mismo donde el dato de corrosión podría intensificarse como consecuencia del efecto de dichos contaminantes.

Por todo lo anterior es muy útil disponer, o en su defecto construir, mapas que presenten espacialmente información relacionada con la corrosión atmosférica para el sistema en estudio de interés particular. En el caso colombiano, por sus particularidades ambientales, es necesario utilizar en un análisis de este tipo la mayor cantidad de información relacionada, como mapas topográficos y orográficos, mapas con información de vientos, y de parámetros meteorológicos como humedad relativa o clasificación climática como es el caso de los mapas de Koeppen. Existen además otros tipos de mapas que han sido ampliamente utilizados en otras disciplinas de estudio como los mapas de zonas de vida, pero que no han sido aplicados a estudios de corrosión. El concepto de zonas de vida consiste de conjuntos naturales de asociaciones que pueden variar desde pantanos hasta crestas de colinas. Al mismo tiempo las zonas de vida comprenden divisiones igualmente balanceadas de los tres factores climáticos principales: calor precipitación y humedad[13], que tienen directa relación con el fenómeno de corrosión atmosférica. En este trabajo se propone utilizar estos mapas como complemento en la elaboración de mapas de corrosividad. En la figura 3 se presenta el mapa de zonas de vida de Colombia.

Además de este mapa se confeccionó un MDT (Modelo de Terreno) del país, utilizando para ello una matriz de puntos en escala 1:500.000 con el fin de identificar para el área de interés, los componentes fisiográficos principales (valles, cañones, escarpes, altiplanos, serranías) que sirvan de apoyo para la comprensión de los corredores naturales de flujo y obstrucción de corrientes de viento. Desde este punto de vista, el MDT permite visualizar rápidamente áreas con características físicas similares facilitando así su agrupación, como el caso de la costa atlántica, basados en el supuesto que las condiciones climatológicas tienen una variabilidad pequeña, es posible aplicar métodos de interpolación gráfica para generar superficies que permitan predecir comportamientos y tendencias de una variable dentro de la misma zona. Para ello se propone utilizar los métodos de interpolación Kriging e IDW, como métodos de

interpolación variable que asignan valor a puntos desconocidos usando mediciones de puntos conocidos.

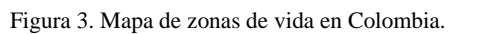

El tratamiento de los contaminantes; su dispersión espacial, y su influencia sobre la corrosividad de la atmósfera, atiende directamente a los parámetros responsables del transporte de los mismos. Por lo anterior es fundamental tener en cuenta el viento y los accidentes geográficos principalmente, pues son los principales agentes que intervienen en el fenómeno. Para ello es necesario disponer, además del modelo de elevación digital, de un mapa que permita identificar los vientos predominantes y sus características como dirección y magnitud. En ese sentido se obtuvo el mapa de rosas de viento de Colombia, que se superpone al modelo de elevación digital en la figura 4. Con datos como estos es posible inferir, por ejemplo, acerca de la extensión del efecto salino producido en la costa atlántica y su dispersión hacia tierras continentales, o la contaminación industrial generada en la ciudad de Bogotá y su dispersión hacia zonas aledañas.

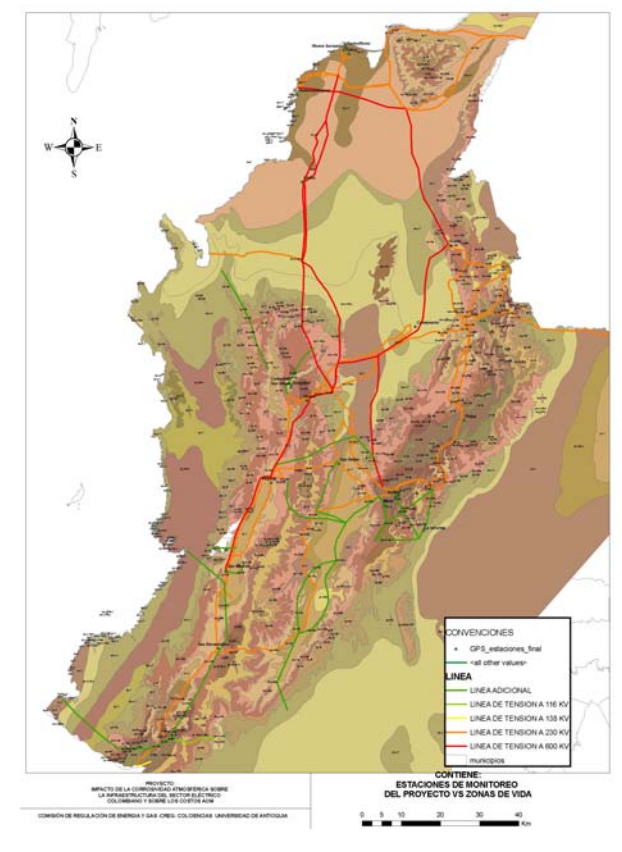

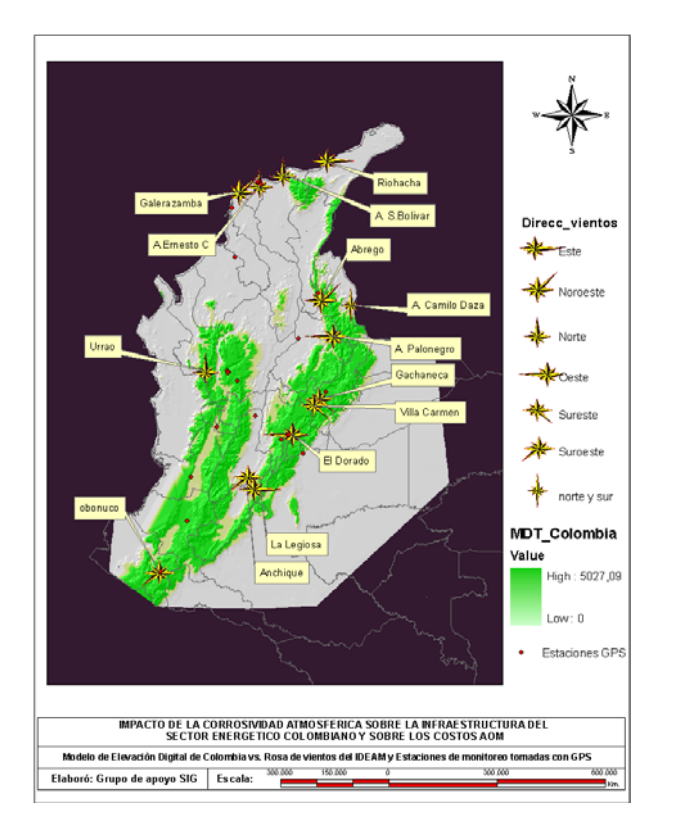

Figura 4. Modelo de elevación digital, y estaciones de rosas de viento para Colombia. En los puntos rojos se geo-referencian las estaciones de monitoreo actual.

### **5. CONCLUSIONES**

Toda la información presentada en este trabajo empleada apropiadamente, sumada a criterios técnicos de expertos en corrosión atmosférica, se traducirá en la construcción de mapas de corrosividad para los diferentes materiales estudiados. Estos mapas serán insumo fundamental para los técnicos y científicos relacionados con el tema de la corrosión atmosférica a la hora de adoptar las decisiones más adecuadas desde el punto de vista técnicoeconómico en cuanto a la selección de los materiales adecuados para cada tipo de ambiente y para realizar estimaciones de su vida útil en servicio.

### **6. BIBLIOGRAFÍA**

- [1] M. Morcillo y S. Feliú, *Mapas de España de Corrosividad Atmosferica*. Madrid. Ed Gráficas Salué S. A, 1993, pp. 397-431.
- [2] M. Natesan, N. Palaniswamy and N.S. Regaswamy, "Atmospheric corrosivity survey of India," *Mat. Perform*., vol 45, pp. 52-56, Jan. 2006
- [3] A. Rincon, O. T. de Rincon, R Rodriguez, N. Romero, A. I de Rincon, "The atmospheric corrosivity maps in Zulia region," *Rev. Téc. de Ing. Univ. de Zulia*, vol 27, pp. 55-64, Jan 2004.
- [4] J J. Tidblad, V. Kucera, and A. A. Mikhailov, "Mapping of acid deposition effects and calculation

of corrosion cost on zinc in China" *Water, Air, and soil pollution*, Vol 130, p. 1469-1474, 2001.

- [5] A. A. Mikhailov, "Estimating and mapping the material corrosion losses in the European part of Russia with unified dose-response functions" *Prot. of Met*, vol 38, p.p. 243-257, Mar 2002.
- [6] J. Santana, J. Santa, J. E. González, D. de La Fuente, B. Chico, and M. Morcillo, "Atmospheric corrosivity map for steel in Canary Isles," *Brit. Corr. Jour*, vol. 36, pp. 266-271, Apr. 2001.
- [7] H. M. Shalaby, A. Al-Hashem, F. Al-Sabti, K. Al-Muhanna and B. S. Hussain, "Atmospheric corrosion of carbon steel, galvanized steel, copper, and anodized aluminium in Kuwait," *Mat. Perform.*, vol 45, pp. 54-59, Dec 2006
- [8] Y. Cleverthon Sica. "Mapeamento da corrosividad de atmosférica de São Luis ma E a correlação das variáveis ambientais que influenciaram na degradação dos materiais metálicos" Ms. C. Dissertação. Área de concentração em Engenharia e Ciências dos materiais, Univ. Federal do Paraná. 2006.
- [9] M. Morcillo, J.Uruchurtu y B. Chico, *Corrosión y Protección de Metales en las Atmósfera de Iberoamérica*, Parte I. Mapas de Iberoamérica de Corrosividad Atmosférica, Proyecto MICAT, XV.1/CYTED. Madrid: Ed Gráficas Salué S.A, 1998, p. 731.
- [10]Standard Practice for Preparing, Cleaning, and Evaluating Corrosion Test Specimens. American Society for Testing and Materials. ASTM G1-03, 2003.
- [11]Atmosfera pelo método da vela úmida determinação de cloretos, Norma Brasilera NBR-6211, 1981.
- [12]Sulfatação total na atmosfera-determinação da taxa pelo método da vela de dióxido de chumbo, Norma Brasilera NBR-6921, 1981.
- [13]V. Watson Céspedes y J. A. Tosi, "El Sistema de Zonas de Vida," *Biocenosis*, vol. 13, pp. 1-9, 2000.
- [14]UPME IDEAM. Ministerio de Minas y Energía, *Atlas de Vientos y Energía Eólica de Colombia.*  Bogotá: Imprenta Nacional, 2005. p. 169.
- [15]J. P. Llopis, *Sistemas de Información Geográfica aplicados a la Gestión del Territorio*. San Vicente de Alicante: Ed. Club Universitario, 2006.